Wmgw Crack Free Download [March-2022]

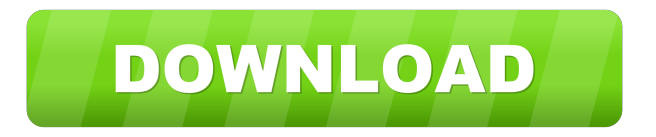

**Wmgw Crack + Registration Code Download For Windows (Latest)**

wmgw Crack For Windows is a small tool for reading images from a file or from a clipboard. Unlike other image viewers, it does not show any preview. It simply takes the image from your clipboard and displays it on the monitor. When viewing the image, you can use a few tiny filters on it: one for fixing the image, one for smoothing, another one for enhancing contrast,

etc. You can save the images you viewed with a few clicks, or write them to a file. You can use it as a standalone tool, or start it from a desktop shortcut. It can be used on Windows 2000/XP/2003/Vista, as well as on Linux and Mac OS X. There are no any dependencies, and it works with any version of the Open Office suite. For Windows users, the wmgw package comes with a desktop shortcut. See also: \* wmgw forum ( \* wmgw Windows installer ( The current version: 0.8.0 beta 9 (October 20th, 2005) The previous version: 0.7.1 beta 9 (March 18th, 2005) \* Please visit the

official website ( for more information about the project. Installation: If you have downloaded the files, follow the instructions in the readme file: 1. Go to the dir where the files are 2. Run the package file (wmgw.exe) 3. If you want to use the shortcut to run the tool, go to the shortcut dir and run wmgw.lnk 4. Restart the computer What you see: When you start wmgw, you see the main window, where you can load and save images. When you load an image, you see it on the monitor. When you select one of the filters, the image is applied to it. When

you apply a filter, a check box

### appears. When you check the box, the filter will be applied to the image, and a new image with the filtered image will be saved in the same directory. When you apply a filter, the following buttons appear on the

**Wmgw Crack Keygen Full Version**

You can also add some features to kwmgw with the Macro Keyboard Default Macro Key1: Help: Show/Hide Help Default Macro Key2: View/Show image window View/Show tool window File/Browse directory Properties/Adjust image View/Show image window (again) View/Show tool

window (again) Help/Show help Help/Hide help Pkg/Install.5.pkg #!/bin/sh # Install package echo "Installing kwmgw..." echo -n "Enter the directory for installation: " read PWD echo -n "Enter the name of the new icon file: " read new\_icon echo -n "Enter the file name of the new desktop file: " read new\_desktop cd " $PWD$ " if  $[$  " $$$ ?" -eq 1 ] then echo -n "Install failed" echo -n "Please, enter the installation directory manually: " read PWD exit 1 fi if [ "\$?" -eq 0 ] then echo -n "Installation success!" xset +dpms if [ -e "applications/kwmg w/kwmgw.desktop" ] then # Replace

existing file. mv "\$new\_icon" "\$new\_desktop" chmod a+x "\$new\_desktop" echo "\$new\_desktop" else echo -n "Select the new icon to install!" echo "\$new\_icon" fi /opt/apps/kwmgw/kwmgw.sh echo -n "Add shortcut to 'Applications' menu:" read sh\_dest if  $[$  "\$?" -eq 0  $]$  then # Add shortcut. echo "\$sh\_dest" xdgdesktop-menu -c -f -l "\$PWD 1d6a3396d6

wmgw is a simple, easy to use image viewer designed with some tiny filters. Feature: It's a light image viewer, about less than 1MB. It supports many image format, and most of them are natively supported. It supports thumbnails. It supports hundreds of image formats, including BMP, JPEG, PNG, GIF, TIF, JPG, BMP, etc. It supports default, 16\*16, 32\*32, 48\*48, 60\*60, 72\*72 and so on. It supports several image quality settings, including very low, very high, very high, medium, low, high, notset,

default, default+auto, default+auto+high, default+high, default+low, low, medium, medium+auto, medium+high, medium+low, notset, none and so on. It supports color depth ranging from 8 to 15 and bitdepth ranging from 1 to 8. It supports automatic and manual (two of every one) automatic color correction. It supports FadeOut and FadeIn effects. It supports cropping and rotation. It supports several JPEG compression and recompression. It supports many image file size settings. It supports multiple image viewing. It supports inserting images. It supports

editing features like crop, rotate, flip, move, size, fill, add, delete, mirror, layer merge, and so on. It supports adding of embedded Flash object to the image. It supports several embedded Flash object types, including image, animated GIF and sound. It supports adding of the file list to the image. It supports some image editor tools. It supports a bunch of image format, including SVG, EML, PSC, PICT, PDF, EPS, JPG, BMP, PNG, PSD, JPX, XPS, PCX, TIFF, WMF, GIF, TGA, SWF, XCF, BIN, SGI, IIQ, XPM, VSD, CUR, TIF, PCX, PS, PIC, PSD, BMP, JPG,

and WMF. It supports save a copy as to disk. It supports sharing a file over the Internet or network. It supports sorting files by name or size. It supports copying a file to clipboard, so that you can paste it into your web browser or an email client.

**What's New in the?**

It's a tiny, lightweight, image viewer. Designed with a tiny inbuilt web browser, called kwmgw, it can view images from http, ftp, gopher, telnet, and file systems too. There are many features, including a text viewer, browser, and the ability to use images

# as desktop backgrounds. Usage:

Images are displayed as thumbnails in a window or as a table of contents. Selecting an image with the mouse sets the specified file as the desktop background or makes it the current desktop background. Images can be inserted into the imageviewer by the mouse, URL links, shell commands, and text files. Features: 1. Easy to use, with no configuration. 2. Just drops a small imageviewer into a window. 3. Supports command-line parameters, variables, or file selection. 4. Directly launches the kwmgw browser to view images. 5. Transparent background, so

### the image can be viewed on top of the wallpaper. 6. Supports URL links, shell commands, image files, and text files. 7. Supports Windows hotkeys, allowing many shortcuts.

Requirements: 1. It can read text and image files, and supports the ability to view images as a desktop background. 2. It can show the current desktop background. 3. kwmgw.exe can be downloaded for free from the web: Important This installer is for the English version of the application, use the 'custom.exe' and 'custom.run' files to install an english language version of the application. Copyright: This

## program is free software; you can redistribute it and/or modify it under the terms of the GNU General Public License as published by the Free Software Foundation; either version 2 of the License, or (at your option) any later version. Legal Notice: This program is distributed in the hope that it will be useful, but WITHOUT ANY

WARRANTY; without even the implied warranty of

MERCHANTABILITY or FITNESS FOR A PARTICULAR PURPOSE. See the GNU General Public License for more details. You should have received a copy of the GNU General

Public License along with this program; if not, write to the Free Software Foundation, Inc., 51 Franklin Street, Fifth Floor, Boston, MA 02110-1301 USA \*/ Q: Button click action in tableview cell I want to get something when i click a button in my tableview cell. This is my tableview cell code : class PostCell: UITableViewCell { @IBOutlet weak var writePostButton: UIButton! @IBOutlet weak

Windows 8 (64-bit) Intel® Core™ 2 Duo processor or equivalent 4GB of RAM DirectX<sup>®</sup> 11 Graphics card 512 MB of VRAM 1.6 GB of available hard-drive space 1 CPU socket (dual core processor required) Additional information can be found at: Support for Steam Trading Cards: No Support for DirectX 12: Yes Minimum system requirements:

#### Related links:

https://dcu.education/wp-content/uploads/2022/06/Resolve for Startpa.pdf <https://hkcapsule.com/2022/06/07/timeslottracker-2-23-free-license-key-download-x64-latest/> <https://htownkitchenandbath.com/2022/06/07/shims-base-converter-crack-march-2022/> <http://shaeasyaccounting.com/corsair-link-crack-free/> <https://giovanimaestri.com/wp-content/uploads/2022/06/smildar.pdf>

<http://rayca-app.ir/rcs-converter-2022/>

<https://efekt-metal.pl/witaj-swiecie/>

<https://blanchechcqs.wixsite.com/caysnoogecra/post/motionview-crack-for-pc-2022>

[https://social.deospace.com/upload/files/2022/06/ZjtcyMeLiuw29GeUCqq6\\_07\\_5ac4fb235b8b0f4a845179de3abddb6e\\_file.pd](https://social.deospace.com/upload/files/2022/06/ZjtcyMeLiuw29GeUCqq6_07_5ac4fb235b8b0f4a845179de3abddb6e_file.pdf) [f](https://social.deospace.com/upload/files/2022/06/ZjtcyMeLiuw29GeUCqq6_07_5ac4fb235b8b0f4a845179de3abddb6e_file.pdf)

[https://www.weactgreen.com/upload/files/2022/06/urmP6czUpuK4in3TD6cz\\_07\\_2ee4201181327eaffe17116792f4caea\\_file.pd](https://www.weactgreen.com/upload/files/2022/06/urmP6czUpuK4in3TD6cz_07_2ee4201181327eaffe17116792f4caea_file.pdf) [f](https://www.weactgreen.com/upload/files/2022/06/urmP6czUpuK4in3TD6cz_07_2ee4201181327eaffe17116792f4caea_file.pdf)

<https://copainca.com/?p=81158>

https://imeobi.jo/upload/files/2022/06/XO2nqepLC3hzHKlZkYsC\_07\_5ac4fb235b8b0f4a845179de3abddb6e\_file.pdf

<https://expertiniworldtech.com/wp-content/uploads/2022/06/felsabu.pdf>

[https://wakelet.com/wake/OT0mrSsbP-zKlA\\_Fnhk0F](https://wakelet.com/wake/OT0mrSsbP-zKlA_Fnhk0F)

[https://getinfit.ru/wp-content/uploads/2022/06/Password\\_Storage.pdf](https://getinfit.ru/wp-content/uploads/2022/06/Password_Storage.pdf)

<https://ig-link.com/my-folder-to-my-computer-6-00-crack-full-product-key-latest/>

<https://www.madreandiscovery.org/fauna/checklists/checklist.php?clid=12722>

<https://www.ibjf.at/wp-content/uploads/2022/06/StartupStar.pdf>

<https://www.voordeligekassa.nl/gnunet-crack-free-download-latest-2022/>

<https://madisontaxservices.com/wp-content/uploads/2022/06/benbac.pdf>